# **Managing A Small Open Source Project**

**April 9, 2005 WPLUG Warren Dukes**

#### **Preface**

This presentation is simply one developers view of how the open source model has worked for one project, Music Player Daemon

#### This Presentation includes:

- Opinions
- Observations
- Advice for users and developers

#### **The Example**

Music Player Daemon (MPD) allows remote access for playing music (MP3, Ogg Vorbis, FLAC, AAC, Mod, and wave files) and managing playlists. MPD is designed for integrating a computer into a stereo system that provides control for music playback over a local network. It is also makes a great desktop music player, especially if you are a junkie, like frontend options, or restart  $X$  often.

#### **Why Start A Project?**

- \_ To satisfy an itch
- \_ To contribute something to the community
- \_ To be famous
- \_ Simply enjoy coding

# **Why Open Source**

- Learn more about coding through peer review
- Can use current open source code
- Learn from open source code
- Can build a community of developers
- The code can potentially survive longer and take on a life of its own
	- Looks good on a resume!
		- Potential employers actually have samples of your code

#### **What License To Choose**

#### \_ GPL

- If someone makes changes to your code and then distributes binaries, they must also distribute the code changes
- Strict patent limitations
- \_ BSD
	- Anyone can change and use the code as they wish so long as credit is given to the original authors

## **Coding Details**

#### Choosing which language

- C, C++, C#, Java
- Perl, Python, PHP, Ruby
- \_ Choosing dependencies/requirements Code Access
	- Tarballs
	- Version Control
		- \_ CVS
		- **Subversion**
		- \_ Arch
		- \_ Bitkeeper

#### **Documentation**

#### \_ README

- \_ --help
	- command line parameters and options
- --version
	- name of the program, version number
	- LICENSE, no-gaurantee, contact info
- Man page
- \_ FAQ
- \_ HOWTO's
- **Wiki**

## **Wiki Example**

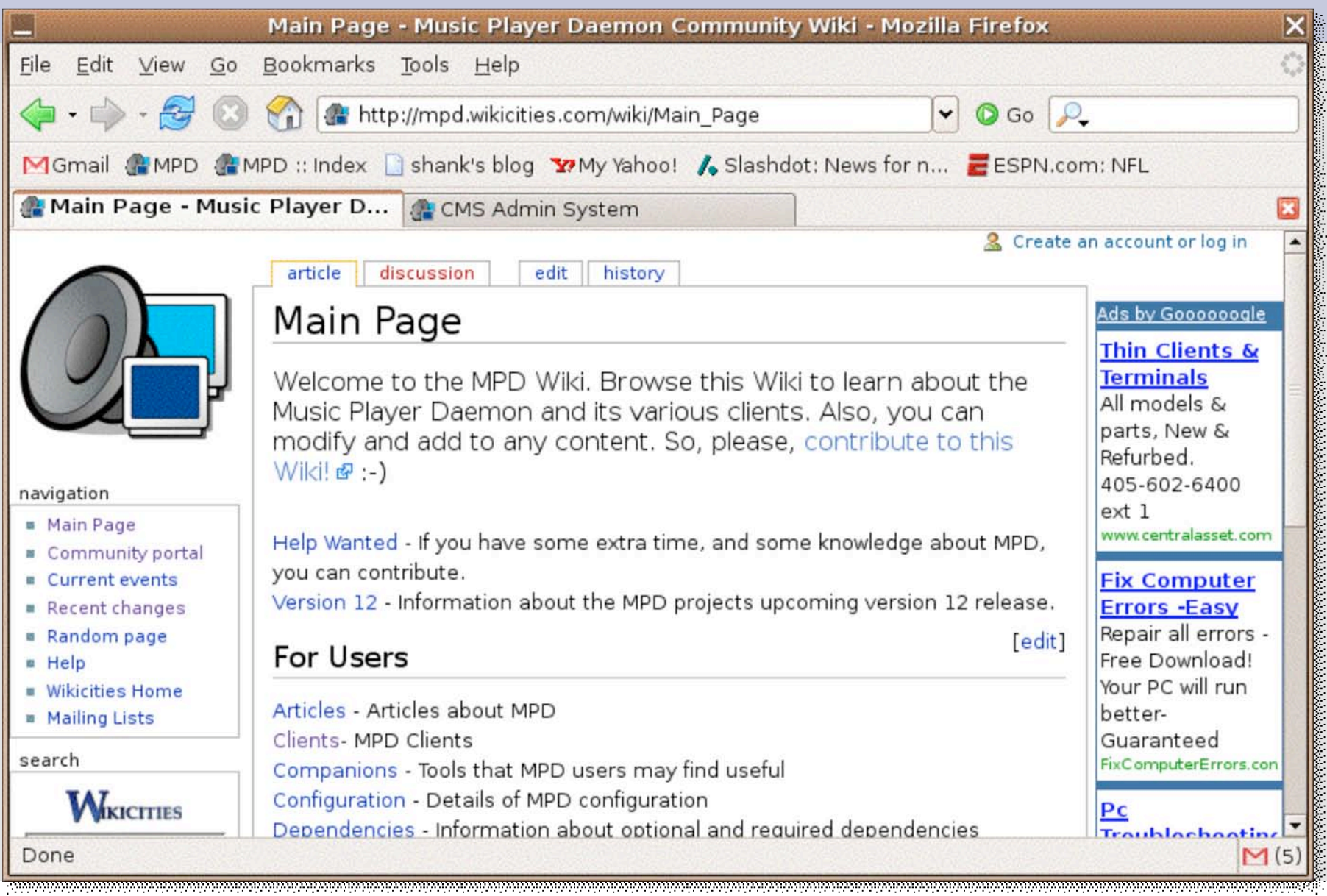

## **Publicizing the Project**

#### Webpage

- Sourceforge
- Savannah
- Your own web site
- **Open Source Software Sites** 
	- Freshmeat
	- IceWalkers

## **SourceForge**

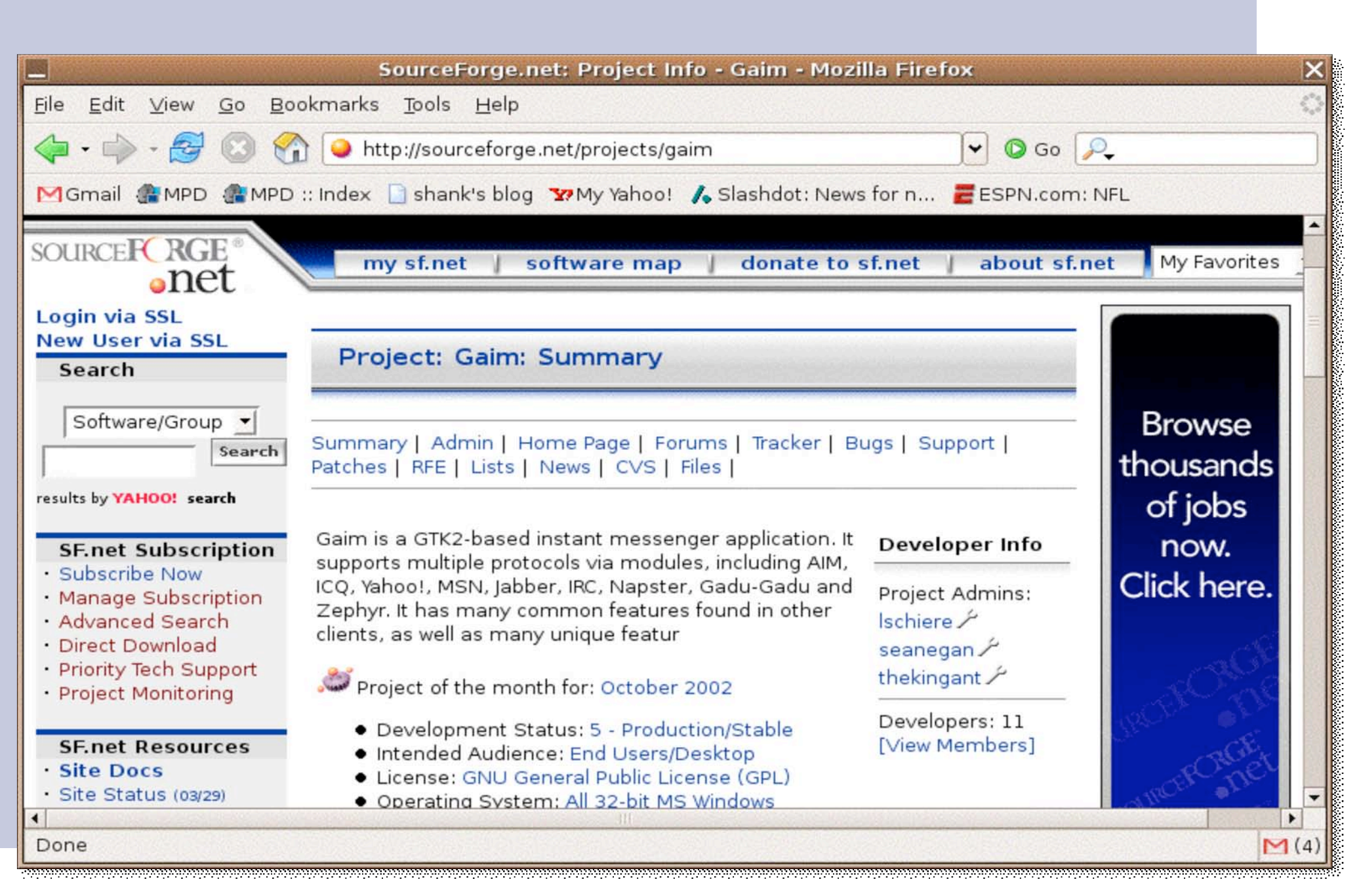

## **MPD Webpage**

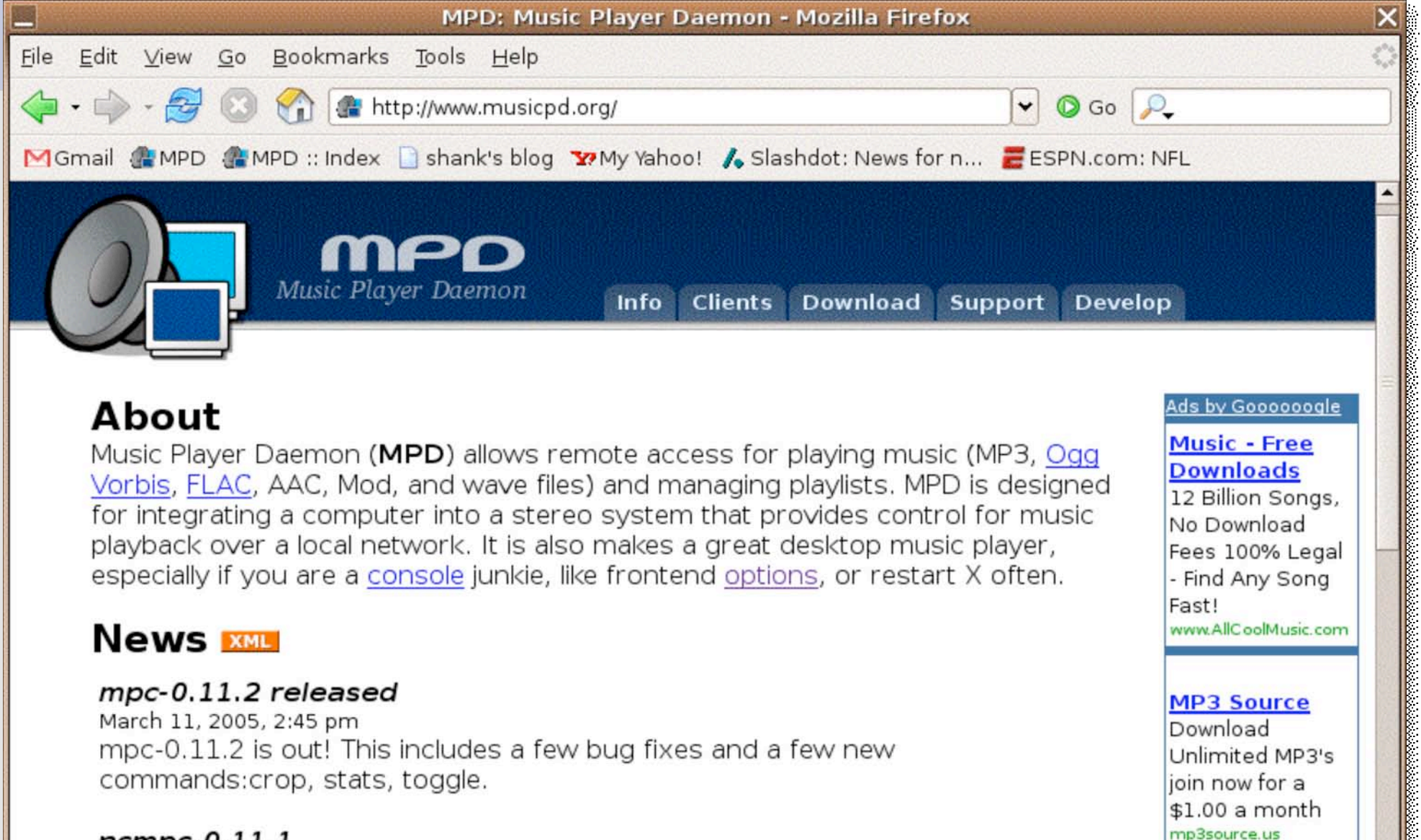

#### About

Music Player Daemon (MPD) allows remote access for playing music (MP3, Ogg Vorbis, FLAC, AAC, Mod, and wave files) and managing playlists. MPD is designed for integrating a computer into a stereo system that provides control for music playback over a local network. It is also makes a great desktop music player, especially if you are a console junkie, like frontend options, or restart X often.

#### **News XML**

#### mpc-0.11.2 released

March 11, 2005, 2:45 pm mpc-0.11.2 is out! This includes a few bug fixes and a few new commands:crop, stats, toggle.

#### $n$ cmpc $-0.11.1$

February 2, 2005, 3:48 am

Done

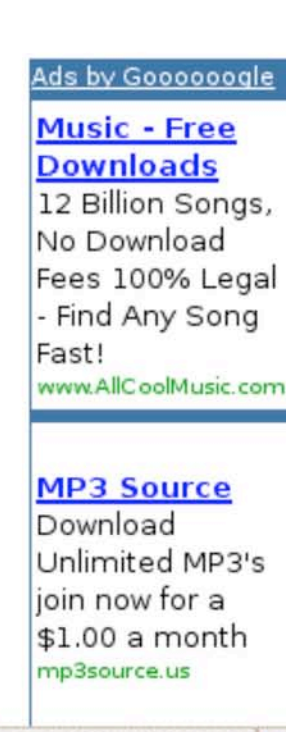

## **Development Cycle**

Development Cycle

- Specification
- Design
- Implementation
- Testing
- Fix Bugs
- Release
- Feedback
- Rinse and Repeat

Open source shortens the feedback loop between Users and Developers

#### **Release**

Major Releases

- Major design phase
- New Features
- Protocol changes
- Longer Development Cycle
- Minor Releases
	- Bug Fixes
	- Minor feature enhancements
	- Short Development Cycle

# **Minor and Major Development Cycles**

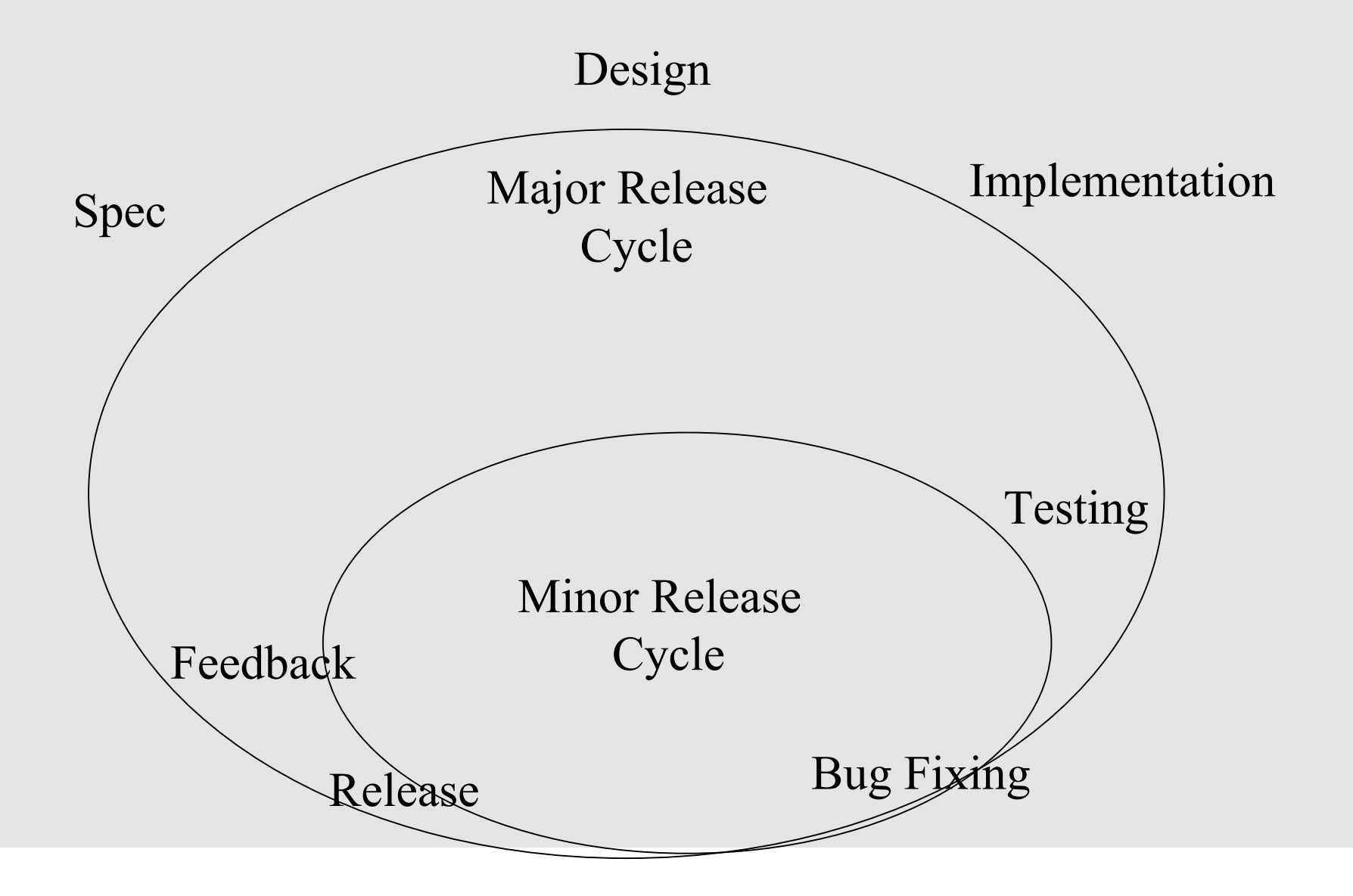

## **Packaging**

Source Tarball

- C\* based programs configure, make, make install
- **Packages** 
	- dpkg
	- rpms
- Distro's and Repositories
	- Gentoo
	- FreeBSD/NetBSD/OpenBSD
	- Debian/Ubuntu
	- Fedora

Let the distribution developers package your

## **Types of Feedback**

#### **Opinions**

- Sweet! / Sucks!
- Ratings
- Feature Requests
	- New Features (Users)
	- Design Changes (Developers)
		- \_ "Backend" changes, efficiencies
		- \_ Protocol changes
- \_ Bugs
	- Spelling
	- Non-Critical
	- Critical
	- Show Stoppers

### **Positive Feedback Example**

#### **mpd kicks ass** Inbox

 $\frac{1}{2}$  Juha  $\frac{1}{2}$ ໍ່າ@ .com> to me

More options

#### I just installed the mpd Debian package, and it looks like it's everything I've wanted in a music server/player. Tomorrow morning mpd is going to wake me up with some sweet tunes.  $=$  [1] So thank you and the other mpd developers for implementing it!

I'll be sure to send you guys patches, if I find something that I need in the daemon.

Cheers. Juha

Hi.

## **Freshmeat Feedback Example**

» Rating: 8.94/10.00 (Rank N/A) » Vitality: 0 02% (Rank 2523) » Popularity: 3.74% (Rank 895)

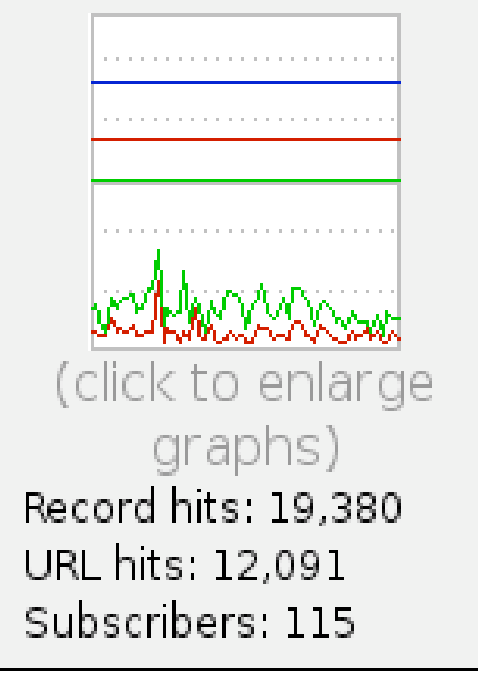

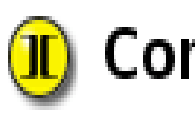

#### Comments

[»] Wonderful! by Paiway - Jan 24th 2005 14:11:31

I would just like to say that you people are doing a great job, and that mpd, in conjunction with mpc and gmpc, is by far my favourite music player. Keep it up!

#### **Feedback Mechanisms**

#### Bug Tracker / Feature Request Tracker

- Bugzilla
- Mantis
- **Community** 
	- Mailing Lists
	- Forums
	- IRC Channel
	- Email
- **Ratings** 
	- Freshmeat
	- Polls Magazines/Forums

## **Bug Reporting**

#### Bug Reports from Users are indespensible

- Leave contact info
- Give Every Detail that You Can
	- \_ version numbers
	- \_ *config files*
	- \_ explicit error messages / output
	- \_ OS, distribution
- Never simply say X doesn't work! Be patient.

#### **Feature Requests**

Understand the purpose for program X

- Does the feature request match the goals/purpose?
- \_ If only one person requests something very specific, don't expect it to be implemented
	- even if it only takes one line of code
	- even if you supply a patch, the community will still be forced to support this code
	- developers time is limited

## **Coordinating Development**

#### Documentation! Documentation! Documentation!

- Keep documentation up-to-date
- Keeps docs in you version control system
- Wiki great for ideas in progress
- Bug Tracker
	- Very useful for delegating responsibility
- **Version Control Access** 
	- Subversion

## **Community Structure**

- **Leader**
- \_ Board / Committee
- **Developers**
- \_ Administrators
	- Webmaster
	- Docwriters
	- **Testers**
- \_ Users
	- User and testers who give feedback (such as filing bug reports) are indespensible.

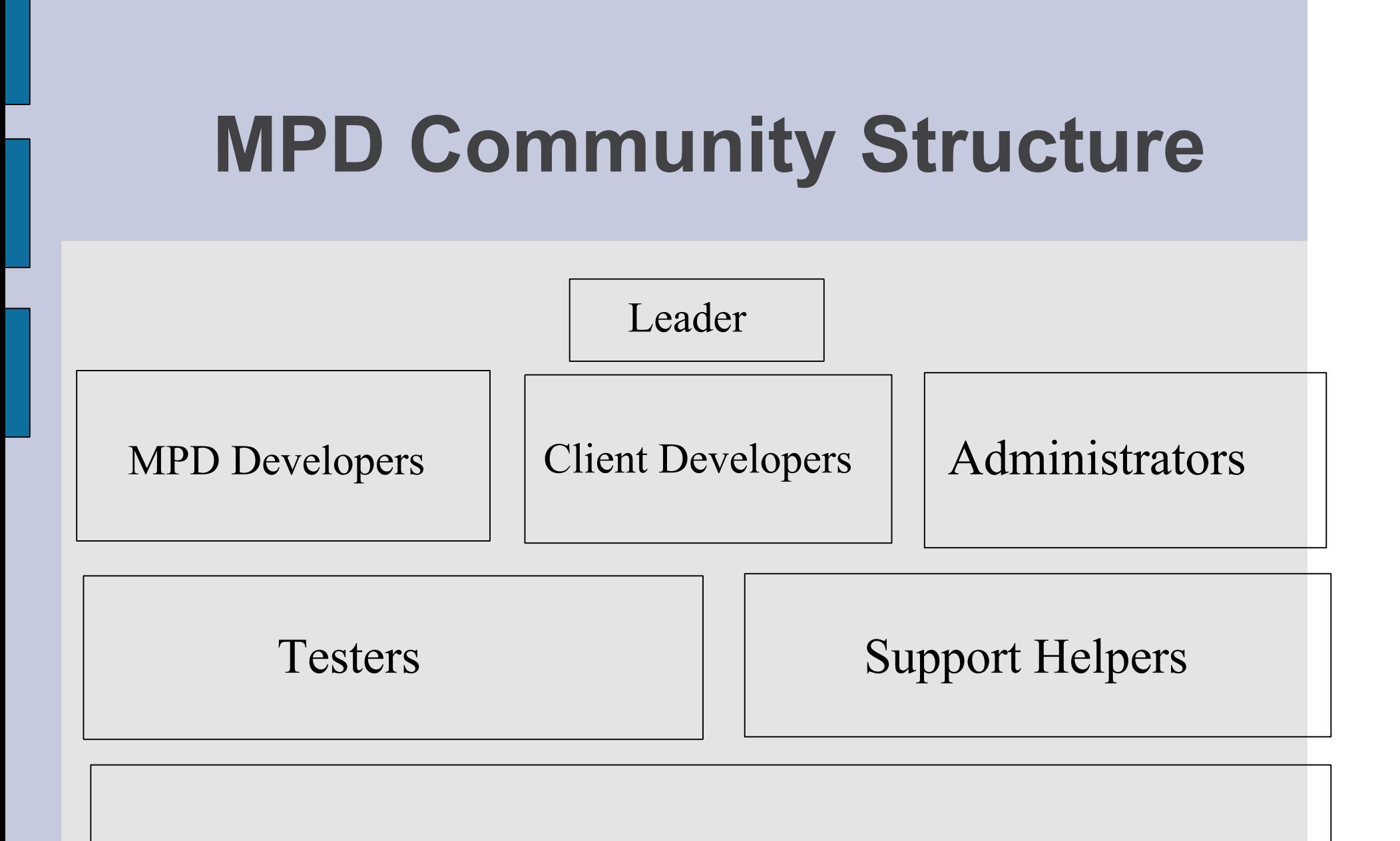

Users

## **Contributing**

**Feedback** 

- Bug Reports
- Feature Requests
- Opinions
- **Testing**
- **Documenation**
- **Developers**

# **Coordinating with Other Projects**

#### Competitors!

- Share ideas, if possible
- Share code
- **Collaborating** 
	- Can broaden the user base of your project
	- Can potentially bring in new developers
	- Be open minded!

## **MPD Collaborations**

#### Dependency collaborations

– libao

#### Web "Jukebox" collaborations

- Netjuke
- Jinzora
- \_ Embedded collaborations
	- IPOD Linux
	- Networked Audio Player
		- \_ Analog Devices Inc. (ADI) demonstrated a networked audio player, running uClinux on the Blackfin STAMP Board at the Embedded Systems Conference in San Francisco.

\_ http://www.linuxdevices.com/articles/AT9272421886.h

## **Do's and Don'ts**

#### \_ Users

- Don't be impatient
	- \_ wait for help
- Do search with google
- Do searches in forums/mailings lists
- Do Give detailed bug reports and feature requests

#### **Developers**

- Don't be arrogant
	- don't assume you know more about how things 'should' work
- Do propose ideas and promote discussion of these ideas

## **My Development Philosophy**

- I do this for fun
- I have no obligation to implement or anything.
- I care about my users.
- I have a vision of how the things should work and evolve.
- My time is limited, so the things I do spend time on need to be worthwhile.